## RETOUR FORMULIER<br>Persoonlijke gegevens:

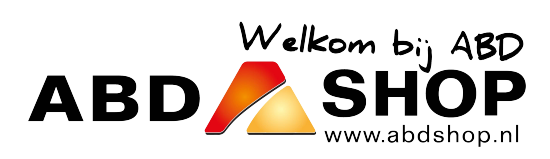

Uw Ordernummer: ....................................

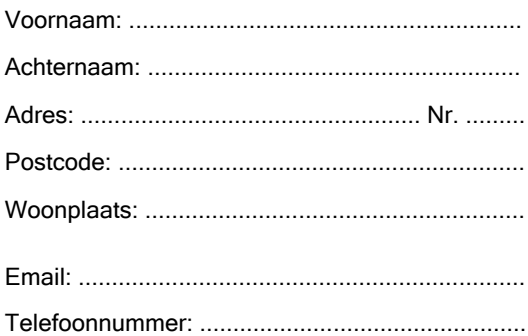

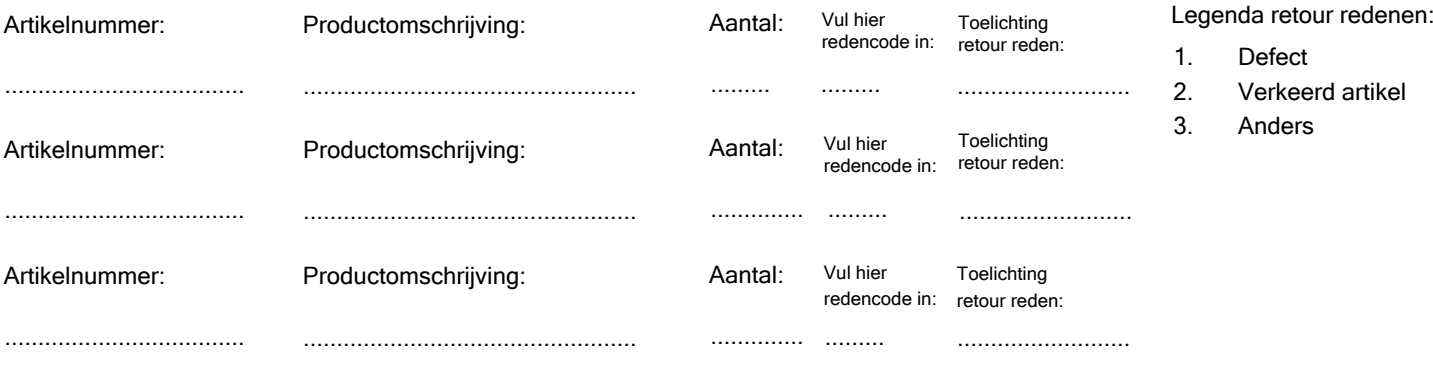

Wij storten het aankoopbedrag van de geretourneerde artikelen binnen 1 werkdag na ontvangst van het retour terug.

## Retourneren

- Vu op dit formulier in welke artikelen je wilt retourneren.
- Na ontvangst van de retourzending maken wij z.s.m. het aankoopbedrag<sup>1</sup> over op je rekening.
- Producten moeten worden geretourneerd in de verzendoos<sup>2</sup> waarin je ze hebt ontvangen of in een andere stevige doos.

## **Verzendinstructies**

- 1. Maak zelf een verzendlabel aan bij PostNL, dit kan ook online via: www.postnl.nl/versturen/pakket-versturen/
- 2. Betaal zelf de kosten voor het verzendlabel, wij betalen deze kosten terug wanneer wij de retour hebben ontvangen.
- 3. Plak het verzendlabel op de verzenddoos over het originele verzendlabel.
- 4. Breng de retourzending naar een dichstbijzijnde PostNL-punt bij jou in de buurt.
- 5. Bewaar de bon van de verzending voor eigen administratie.
- 1. Voor het verwerken van de retour wordt €2,95 in mindering gebracht op het aankoopbedrag.
- 2. Er zullen extra kosten in rekening gebracht worden als dit niet gebeurt.

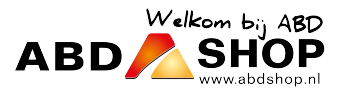